# STREAMING MEDIA TRACING

CHRIS LEMMONS

# CTA-WAVE SMT WG

- **CONSUMER TECHNOLOGY ASSOCIATION**  $\bullet$  .
- WEB APPLICATION VIDEO ECOSYSTEM
- STREAMING MEDIA TRACING WORKING  $\bullet$  . GROUP

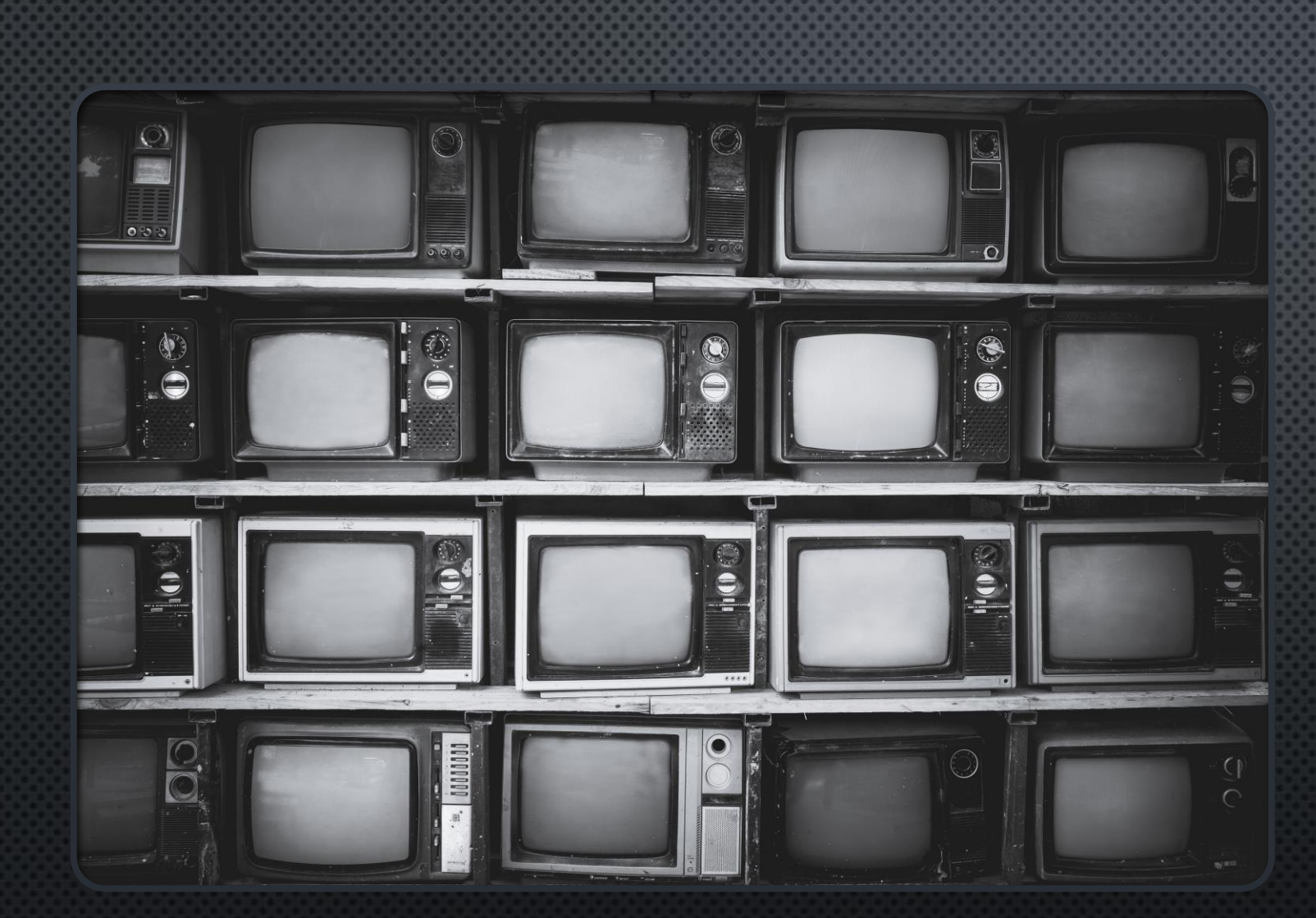

## A STORY

### CONFIGURATION

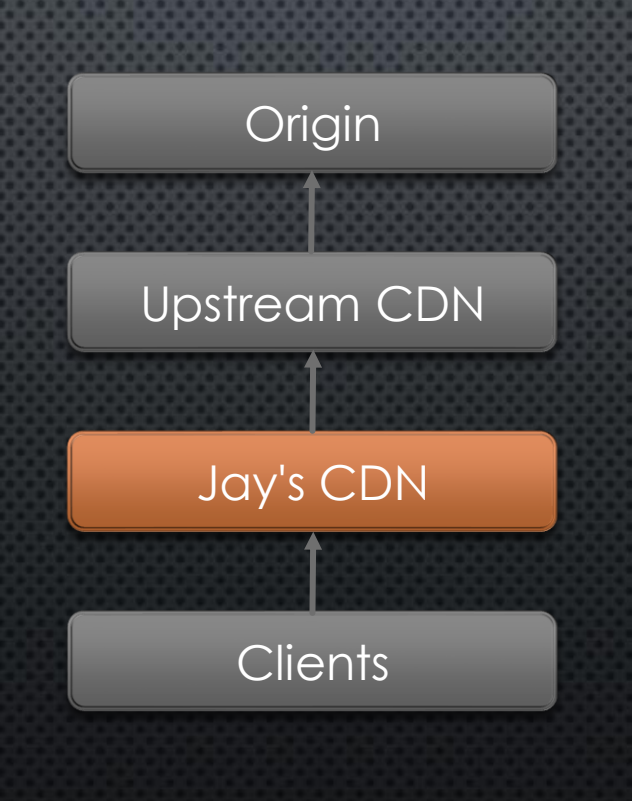

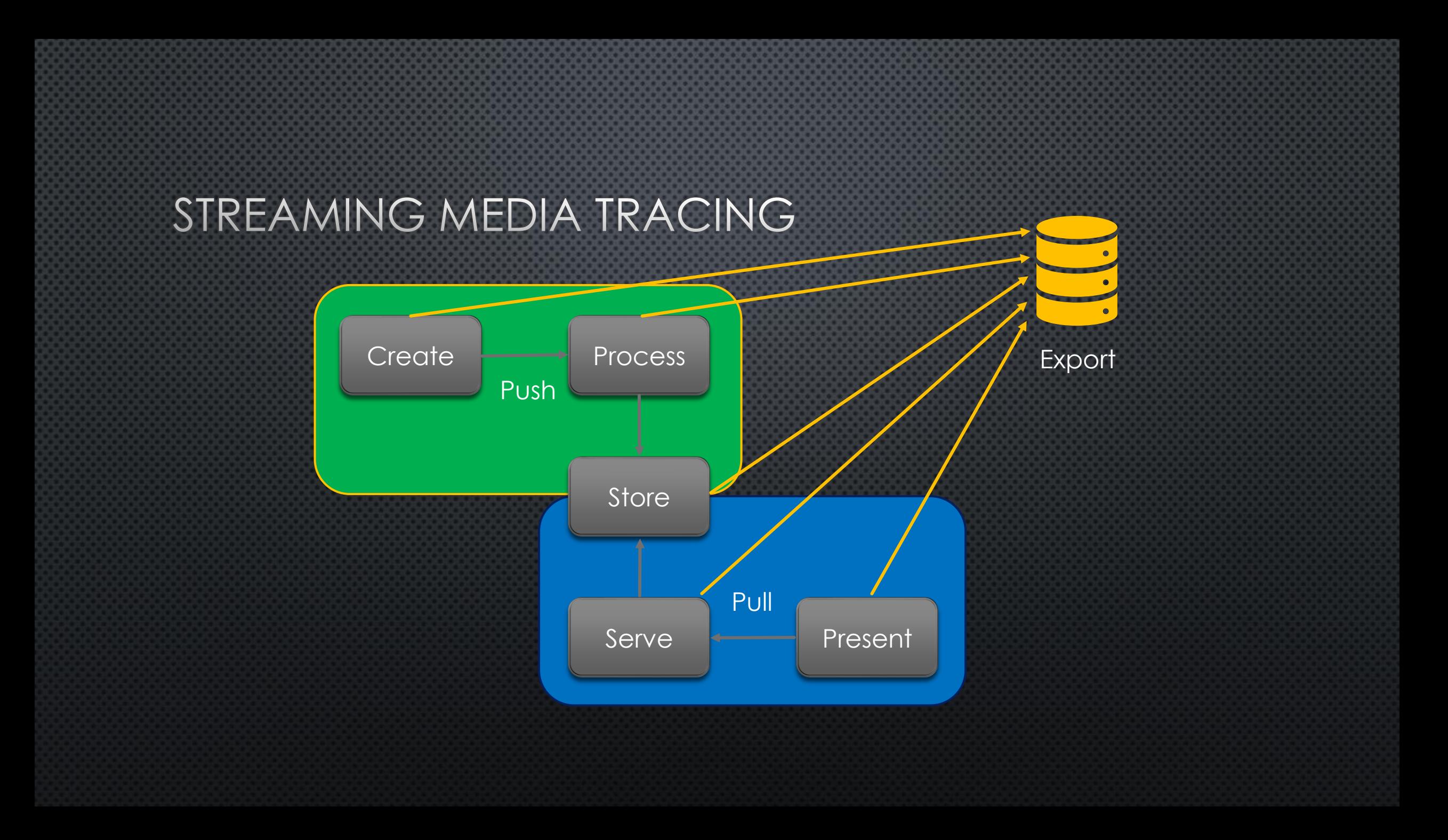

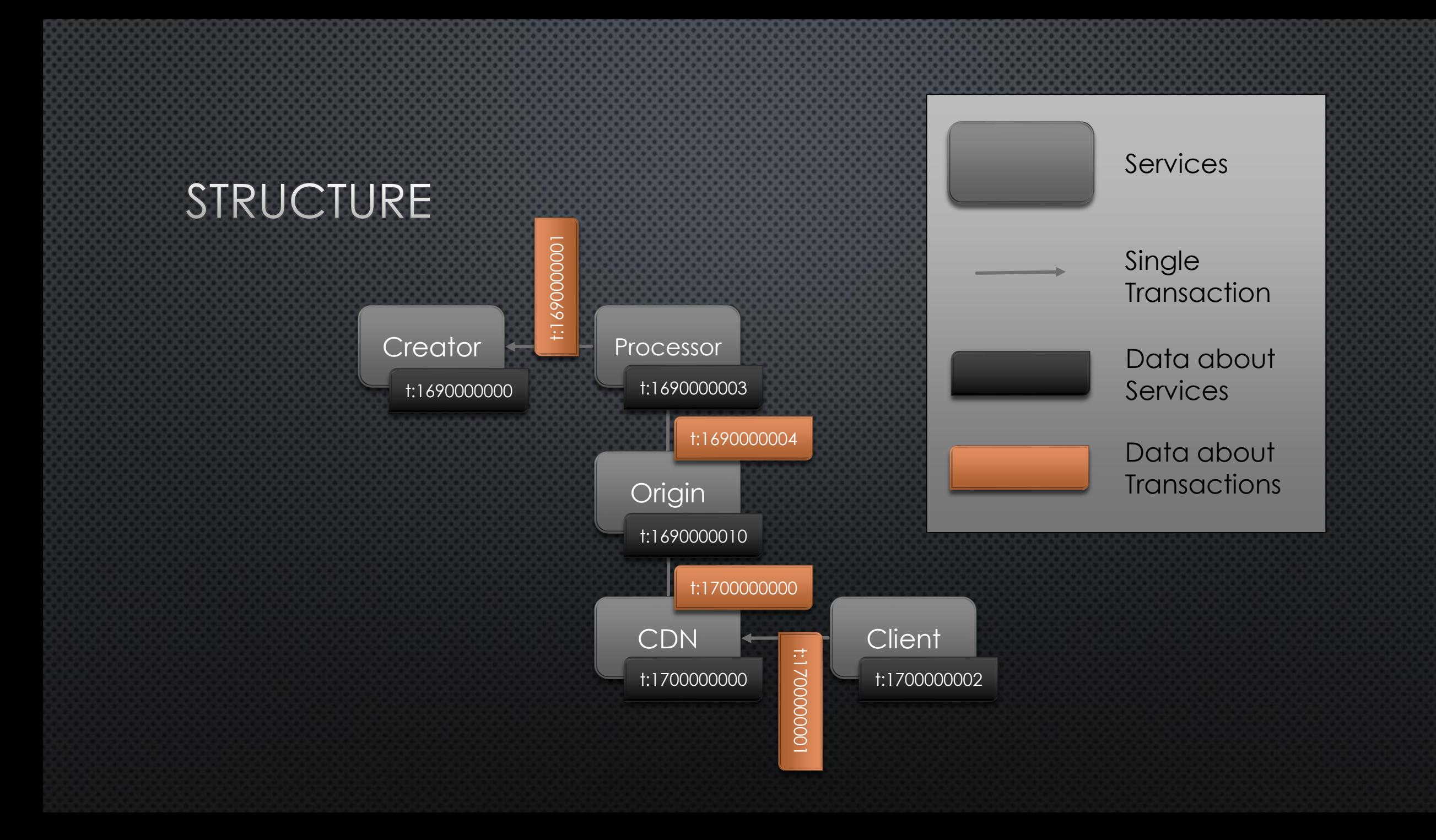

## STRUCTURE

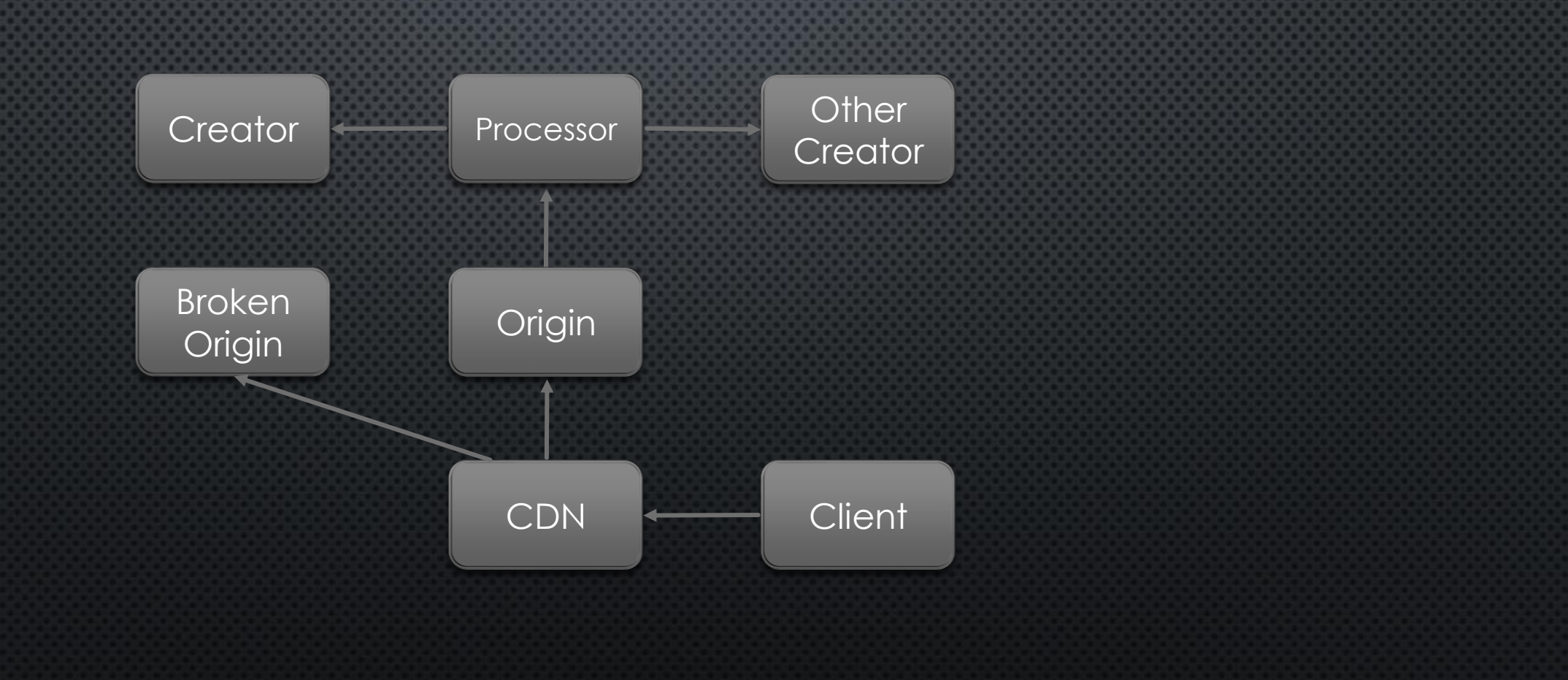

#### **HTTP RESPONSE HEADER**

Trace-Data: ();n=BrokenOrigin, ();n=Creator, ();n=OtherCreator, (1 0);n=Processor, (0);n=Origin, (4 0);n=CDN,  $(0)$ ;n=Client

**List Members**

**Sub-List Members Sub-List Members Services Transactions** 

#### **Very Early Design!!!**

#### EXPORTED DATA

{/n/ 1: "Client"},

[

[

]

]

{/^/ 0: [ ], /n/ 1: "BrokenOrigin"}, {/^/ 0: [ ], /n/ 1: "Creator"}, {/^/ 0: [ ], /n/ 1: "OtherCreator"},  $\{$ /^/ 0:  $[\}/\sqrt{0:1},\}/\sqrt{0:0}]$ , /n/ 1: "Processor"},  $\{$ /^/ 0:  $[\}$ /^/0:0}  $]$ , /n/ 1: "Origin"},  $\{$ /^/ 0:  $[\{$ /^/0:4 $\}, \{$ /^/0:0 $\}]$ , /n/ 1: "CDN" $\},$  $\{$ sup>/\land / 0: [\{/ \land / 0:0\} ],  $/n/ 1: "Client"\}$ 

**Sub-List Members Transactions** 

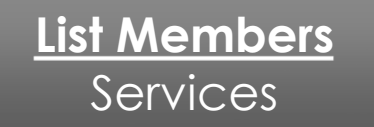

#### **Very Early Design!!!**

### STORY LOG

 $\frac{1}{2}$  (/n/ 1: "Client"},

 $\Gamma$ 

]

```
[
 \{ /^/ 0: [ ], /n/ 1: "e1.ucdn.example.net"},
 \{\frac{\sqrt{2}}{2} : {\frac{\sqrt{2}}{2} : 0} \} ], \ln(1: "origin.example.net",
 \{/^/ 0: [\}/^/0:0} ], /n/ 1: "e2.ucdn.example.net"},
 \{/^}/ 0: [/^/0:2},
           \{1^{\wedge}/0:0\}], /n/ 1: "jaycdn.example.net"},
 \{/^/ 0: [\{/^/0:0} ], /n/ 1: "client"}
]
```
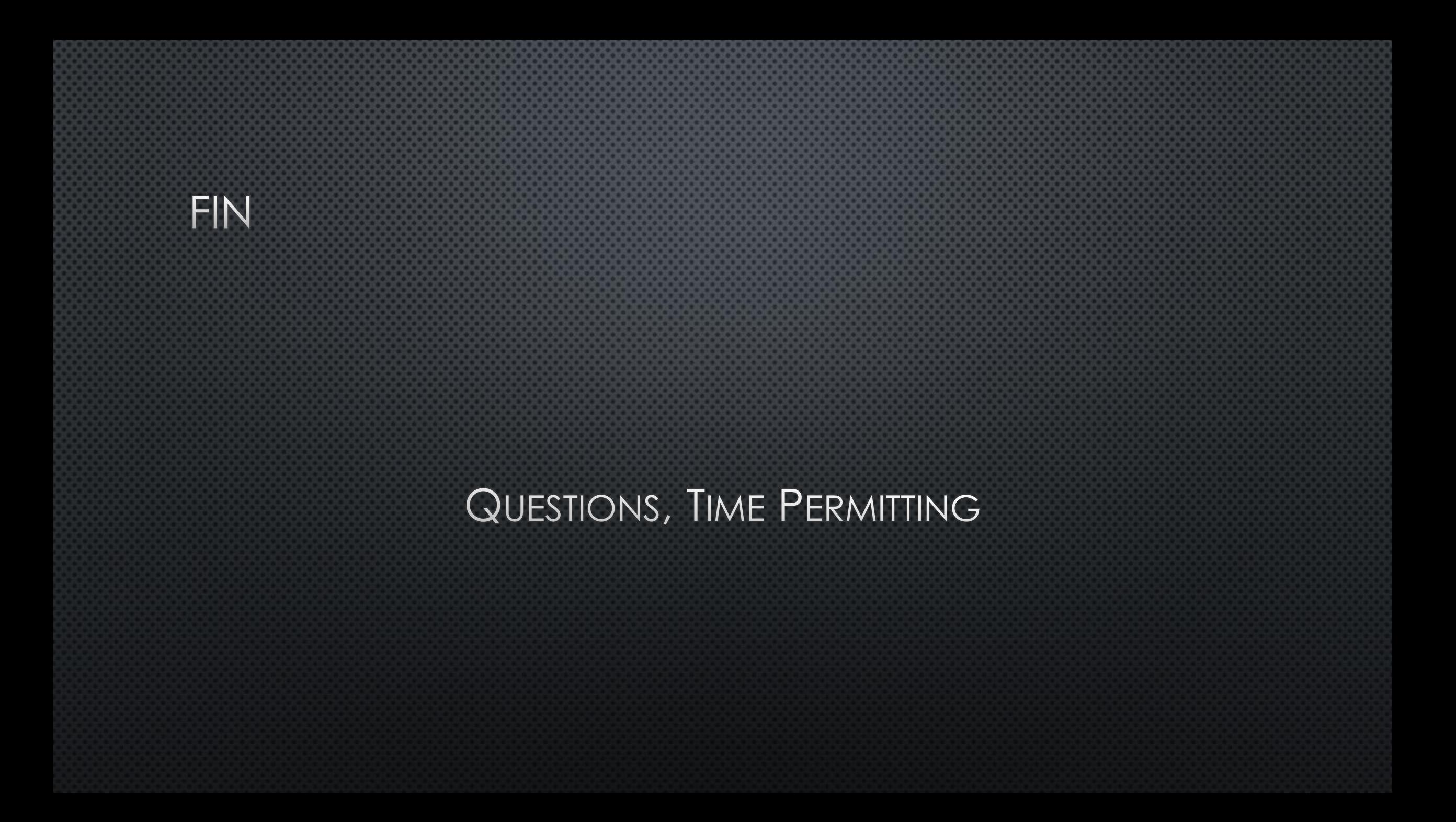